## **REDACTED**

| Ĵ | A. | By selecting this checkbox, I acknowledge that I am requesting the earliest possible effective date the Administrator can grant. Please note that this only applies to a reduction in the Administrator's processing time, however the request will still be processed in the order received.                                                        |
|---|----|----------------------------------------------------------------------------------------------------|
|   |    | Request Expedited Treatment? YesNoX                                                                                                    |
|   |    | 1.4 a) Type of company/entity requesting the code: <u>Incumbent</u> <u>Local Exchange Carrier (ILEC)</u> (LEC, IC, CMRS, Other)                                                                                                    |
|   |    | b) Types of service: Wireline (e.g., Cellular - Type 2)                                                                                                    |
|   |    | c) Code Assignment Preference (Optional) 772-xxx-2                                                                                                    |
|   |    | d) Codes that are undesirable, if any 666,888,999                                                                                                    |
|   |    | e) Type of change(Mark <u>all</u> that apply)                                                                                                    |
|   |    | OCN-Intra-company 11 Switching Id Rate Center Tandem Homing CLLI                                                                                                    |
|   |    | OCN-Inter-company 12 Effective Date LATA Extend Reservation                                                                                                    |
|   |    | 1.5 Type of Réquest (Initial, growth, etc.) <u>Growth</u>                                                                                                    |
|   |    | If an initial code, attach(1) evidence of certification and (2) proof of ability to place code in service within 60 days. If a growth code, attach months to exhaust worksheet.                                                                                                    |
|   |    | Pooling Indicator: 13 Y Yes No                                                                                                    |
|   |    | 1.6 NPA Jeopardy Criteria Apply: See No                                                                                                    |
|   |    | 1.7 Code request for new service (Exptain): CODE REQUEST TO MEET CUSTOMER NEEDSNO BLOCKS IN THE POOL TO MEET CUSTOMER REQUIRMENTS                                                                                                    |
|   |    |                                                                                                    |
|   |    | 1.8 Part 2 is attachedPart 2 is not attachedX for BIRRDS <sup>14 15</sup> Additional Documentation is attached Additional Documentation is not attachedX                                                                                                    |
|   |    | Comments:                                                                                                    |
|   |    | I hereby certify that the above information requesting an NXX code is true and accurate to the best of my knowledge and that this application has been prepared in accordance with Central Office Code (NXX) Assignment Guidelines posted to the ATIS Web Site (http://www.atis.org/atis/clc/inc/incdocs.htm) as of the date of this application: 16 |
|   | 1  |                                                                                                    |

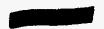

Signature of Code Applicant

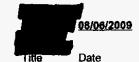

- 1 identify type and reason for change(s) in Section 1.4(e).
- <sup>2</sup> A list of the current Code Administrator(s) who can provide assistance in completing this form is available upon request from NANPA.
- $^{3}$  The NXX field is required for any code request in which there is a change or the NXX is being returned.
- <sup>4</sup> Operating Company Number (OCN) assignments must uniquely identify the applicant. Relative to CO Code assignments, NECA-assigned Company Codes may be used as OCNs. Companies with no prior CO Code or Company Code assignments may contact NECA (973-884-8355) to be assigned a Company Code(s). Since multiple OCNs and/or Company Codes may be associated with a given company, companies with prior assignment should direct questions regarding appropriate OCN usage to the Telcordia <sup>TM</sup> Routing Administration (TRA) on 732-699-6700.
- <sup>5</sup> This is an eleven-character descriptor of the switch provided by the owning entity for the purpose of routing calls. This is the eleven-character Telcordia <sup>TM</sup> COMMON LANGUAGE CLL! <sup>TM</sup> Location Identification of the applicant's switch or POI. (Telcordia and CLLI are trademarks and COMMON LANGUAGE is a registered trademarks of Telcordia Technologies, Inc.)
- <sup>6</sup> Rate Center name must be a tariffed Rate Center associated with toll billing.
- <sup>7</sup> Applies to any code applicant connecting to the Public Switched Telephone Network via a tandem owned by a different carrier.
- <sup>8</sup> This is an eleven-character descriptor provided by the owning entity for the purpose of routing calls. This must be the CLLI <sup>TM</sup> Location Identification Code of the switching entity/POI, and is the same on Part 2, Form 1, Page 2 of 2.
- <sup>9</sup> Code applicants should request an effective date that is at least 66 calendar days from the submission of this form. It should be noted that interconnection arrangements and facilities need to be in place prior to activation of a code. Such arrangements are outside the scope of these guidelines.
- 10 Requests for code assignment should not be made more than six months prior to the requested effective date.
- 11 Select if you are the current Code Holder
- 12 Select if you are not the current Code Holder
- 13 The Applicant will indicate "YES" if the NXX being requested will be used for thousands-block number pooling and will leave this field blank if it is not.
- 14 Applicant Is not required to submit Part 2 of the code request form if it is doing its own Telcordia TM Business Integrate Routing and Rating Database System (BIRRDS) entries, or if the applicant has arranged for a third party to input the Part 2 forms data on its behalf.
- <sup>15</sup> WARNING! It is the code applicant's responsibility to arrange input of Part 2 information into BIRRDS. The 45 calendar day nationwide minimum interval cut-over for BIRRDS will not begin until input into BIRRDS has been completed.
- <sup>16</sup> An incomplete form may result in delays in processing this request.

Back

Question? Email us © 1997-2012 NeuStar, Inc.

|   | Pooling Administr                                                        | <del>-</del>                                          |
|---|--------------------------------------------------------------------------|-------------------------------------------------------|
| - | ⊉att.com (SP) Time : 08/06/2009 09:27                                    | • Sign Ou                                             |
|   | Time 7 05/02/2000 05/27                                                  | Printable Versior TBPAG Attachment 1 - March 19, 2007 |
| ! | Thousands-Bloo                                                           | ck Application Form - Part 1A                         |
|   | Tracking 772- Number: FORTPIERCE- FL-310214 Full NXX: Pool Replenishment |                                                       |
|   | Type of Application:                                                     | Change   Disconnect                                   |
|   | <u>GENERAL AI</u><br>1.1 Contact Information:                            | PPLICATION INFORMATION                                |
|   | Block Applicant:                                                         |                                                       |
|   | Company<br>Name: BELLSOUTH SO                                            | BELL                                                  |
| : | Headquarters                                                             |                                                       |
|   | Address:<br>City, State,                                                 |                                                       |
| : | Zip:                                                                     |                                                       |
|   | Contact<br>Name:                                                         |                                                       |
|   | Contact<br>Address:                                                      |                                                       |
|   | City,State,Zip:                                                          |                                                       |
|   | Phone: FAY:                                                              | E-mail: Datt.com                                      |
|   | Pooling Administrator:                                                   |                                                       |
|   | Contact Dara Flowers                                                     |                                                       |
|   | Contact 1800 Sutter St                                                   |                                                       |
|   | Address: 1000 Satter St. City,State,Zip: Concord ,CA.94                  | 520                                                   |
|   |                                                                          | FAX: <u>925-363-7697</u>                              |
|   | E-mail: dara.flowers@neustar.t                                           |                                                       |
|   | 1.2 General Information:                                                 |                                                       |
|   | Check one : No LRN needed                                                | X LRN needed <sup>iii</sup>                           |
|   | NPA: <b>772</b> LATA: 460                                                | OCN: N Parent Company's OCN                           |
|   | Number of Thousands-Blocks Re                                            | 9417 9400                                             |

| 014 147 0 1 14                                                                                                    | Rate Center: Vi                                                                                                    |
|----------------------------------------------------------------------------------------------------|----------------------------------------------------------------------------------------------------|
| City or Wire Center Name :                                                                                                    | FORTPIERCE                                                                                                    |
| Rate Center Sub Zone:                                                                                                    |                                                                                                    |
| 1.3 Dates:                                                                                                    |                                                                                                    |
| Date of Application: <sup>vil</sup> _<br><b>08/06/2009</b> _                                                                                                    | Requested Block Effective Date: viii 10/11/2009                                                                                                    |
| possible effective date the Adn                                                                                                    | c, I acknowledge that I am requesting the earliest<br>ninistrator can grant. Please note that this only<br>Iministrator's processing time, however the request<br>der received. |
| Request Expedited Treatment                                                                                                    | ? (See Section 8.6) YesNoX                                                                                                    |
| 1.4 Type of Service Provider                                                                                                    | Requesting the Thousands-Block :                                                                                                    |
| a) Type of Service Provider<br>(LEC, IXC, CMRS, Other)                                                                                                    | : Incumbent Local Exchange Carrier (ILEC)                                                                                                    |
| b) Primary type of service Bl                                                                                                    | locks to be used for: Wireline                                                                                                    |
| c) Thousands-Block(s) (NXX 772-xxx-2                                                                                                    | (-X) assignment Preference (Optional)                                                                                                    |
| d) Thousands-Block(s) (NX)                                                                                                    |                                                                                                    |
| 666,888,999                                                                                                    | K-X) that are undesirable for this assignment , if any<br>-                                                                                                    |
| e) If requesting a code for Lf                                                                                                    | K-X) that are undesirable for this assignment, it any - RN purposes, indicate which block(s) you will be blocks will be given to the pool)                                      |
| e) If requesting a code for Lf                                                                                                    | RN purposes, indicate which block(s) you will be                                                                                                    |
| e) If requesting a code for Lf keeping(the remainder of the b                                                                                                    | RN purposes, indicate which block(s) you will be blocks will be given to the pool)N/A                                                                                           |
| e) If requesting a code for Lf keeping(the remainder of the base)  1.5 Type of Request:  Initial block for rate center: Yeand proof of capability to provide                                                                                                    | RN purposes, indicate which block(s) you will be blocks will be given to the pool)N/A                                                                                           |
| e) If requesting a code for Likeeping(the remainder of the base)  1.5 Type of Request:  Initial block for rate center: Ye and proof of capability to provid Growth block for rate center: Ye worksheet  By selecting this checkbolock in red and explicitly under                                                                                                    | RN purposes, indicate which block(s) you will be blocks will be given to the pool)N/A                                                                                           |
| e) If requesting a code for Likeeping(the remainder of the base)  1.5 Type of Request:  Initial block for rate center: Ye and proof of capability to provid Growth block for rate center: Ye worksheet  By selecting this checkbolock in red and explicitly under                                                                                                    | RN purposes, indicate which block(s) you will be blocks will be given to the pool)N/A                                                                                           |
| e) If requesting a code for Lifkeeping(the remainder of the base)  1.5 Type of Request:  Initial block for rate center: Yeand proof of capability to provid Growth block for rate center: Yeworksheet  By selecting this checkby block in red and explicitly under activated in the PSTN and load Type of change(Mark all that a                                                                                                    | RN purposes, indicate which block(s) you will be blocks will be given to the pool)N/A                                                                                           |
| e) If requesting a code for Lifkeeping(the remainder of the base)  1.5 Type of Request:  Initial block for rate center: Yeand proof of capability to provide Growth block for rate center: Yeworksheet  By selecting this check block in red and explicitly under activated in the PSTN and load.  Type of change(Mark all that a                                                                                                    | RN purposes, indicate which block(s) you will be blocks will be given to the pool)N/A                                                                                           |
| e) If requesting a code for Lifkeeping(the remainder of the base in the life in the life i | RN purposes, indicate which block(s) you will be blocks will be given to the pool)N/A                                                                                           |
| e) If requesting a code for Lifkeeping(the remainder of the base in the life in the life i | RN purposes, indicate which block(s) you will be blocks will be given to the pool)N/A                                                                                           |
| e) If requesting a code for Likeeping(the remainder of the behing the remainder of the behing the remainder of the behing the remainder of the behing the remainder of the behind the proof of capability to provid Growth block for rate center: Yeard proof of capability to provid Growth block for rate center: Yeard block in red and explicitly under activated in the PSTN and load Type of change (Mark all that a OCN:Intra-companion OCN:Intra-companion Change block: Yes                                                                                                    | RN purposes, indicate which block(s) you will be blocks will be given to the pool)                                                                                              |
| e) If requesting a code for Lifkeeping(the remainder of the behavior of the behavior of the be | RN purposes, indicate which block(s) you will be blocks will be given to the pool)                                                                                              |
| e) If requesting a code for Lifkeeping(the remainder of the base in the lifteeping of the remainder of the base in the lifteeping of the remainder of the base in the lifteeping of the remainder of the base in the lifteeping of the lifteeping of t | RN purposes, indicate which block(s) you will be blocks will be given to the pool)                                                                                              |

### REDACTED

| Disconnect block : Yes | If Yes , list NPA-NXX-X |
|------------------------|-------------------------|
|                        |                         |

I hereby certify that the above information requesting an NXX-X block is true and accurate to the best of my knowledge and that this application has been prepared in accordance with the Thousands-Block (NXX-X) Pooling Administration Guidelines(ATIS-0300066) available on the ATIS web site (http://www.atis.org/inc) or by contacting inc@atis.org as of the date of this application.

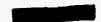

Remarks:

Signature of Block Applicant

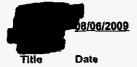

#### Instructions for filling out each Section of the Part 1A form:

Section 1.1 Contact information requires that Service Providers supply under "Block Applicant" the company name, company headquarters address, a contact within the company, an address where the contact person may be reached, in addition to the correct phone, fax, and e-mail address. The Pooling Administrator section also requires the Service Provider to fill in the Pooling Administrator s name, address, phone, fax and e-mail.

Section 1.2 Service Providers who need a thousands-block assignment or for an Location Routing Number (LRN) are required to fill in this section. If needed for an LRN, a CO Code Application needs to also be submitted to the PA. The Service Provider should supply the Numbering Plan Area (NPA); the Local Access Transport Area (LATA), which is a three-digit number that can be found in the Telcordia<sup>TM</sup> LERG<sup>TM</sup> Routing Guide. The Operating Company Number (OCN) assigned to the service provider and the OCN its parent company. An OCN is a four-character alphanumenc assigned by Telcordia TM Routing Administration (TRA). In addition, the number of thousands-blocks requested should be supplied. The Switch Identification as well as the city or wire center name, rate center, rate center sub zone, homing tandem and CLLI<sup>TM</sup> tandem of the facilities based provider xi. Explanations of these terms may be found in the footnotes.

Section 1.3 The date the Service Provider completes the application should be entered in this section, as well as the Effective Date of the requested thousands-

Section 1.4 Service Providers should indicate their type, e.g., local exchange carrier, competitive local exchange carrier, interexchange carrier, CMRS. The also indicate the primary type of business in which the numbering resource is to be used. Service Providers also may indicate their preference for a particular thousands-block, e.g., 321-9XXX, or indicate any thousands-blocks that may be undesirable, e.g., 321-6XXX.

Section 1.5 Service Providers indicate the type of request. Initial requests are for first applications for thousands-blocks in a rate center, growth for additional thousands-blocks in a rate center in which the applicant already has numbering resources, and provide the required evidence as ordered by the FCC.

Section 1.6 Service Providers must indicate the updated/current information in regards to contaminated TNs on the block they are returning to the pool. Blocks with over 10% contamination (101 TNs or more) shall not be returned to the pool unless they meet criteria outlined in section 9.1.2 of these Guidelines. If the block being returned is over 10% contaminated the PA shall seek a new block holder. If question c and/or d have a response of No, the request for return shall be denied. The thousands-block applicant certifies veracity of this form by signing their name. and providing their title and date.

### Foot Notes:

- ildentify the type of change(s) in Section 1.5.
- ii The Pool Administrator is available to assist in completing these forms.
- iii A CO Code application will also need to be submitted to the PA.
- iv Operating Company Number (OCN) assignments must uniquely identify the applicant. Relative to CO Code assignments, NECA-assigned Company Codes may be used as OCNs. Companies with no prior CO Code or Company Code assignments should contact NECA (800 524-1020) to be assigned a Company Code(s). Since multiple OCNs and/or Company Codes may be associated with a given company, companies with prior assignments should direct questions regarding appropriate OCN usage to (TRA) (732-699-6700).
- Y This is an eleven-character descriptor of the switch provided by the owning entity for the purpose of routing calls. This is the 11 character CLLI<sup>TM</sup> code of the switch /POI.
- vi Rate Center name must be a tariffed Rate Center.
- vii Acknowledgment and indication of disposition of this application will be provided to applicant within seven calendar days from the date of receipt of this application. An incomplete form may result in delays in processing this request.
- viii Please ensure that the NPA-NXX of the LRN to be associated with this block(s) is/will be active in the network prior to the effective date of the block(s).
- ix Select if you are the current Block Holder.
- \* Select if you are not the current Block Holder
- xi Telcordia, LERG Routing Guide, and CLLI are trademarks of Telcordia Technologies, Inc.

Back

Question? Email us © 1997-2012 NeuStar, Inc. Legal Notice

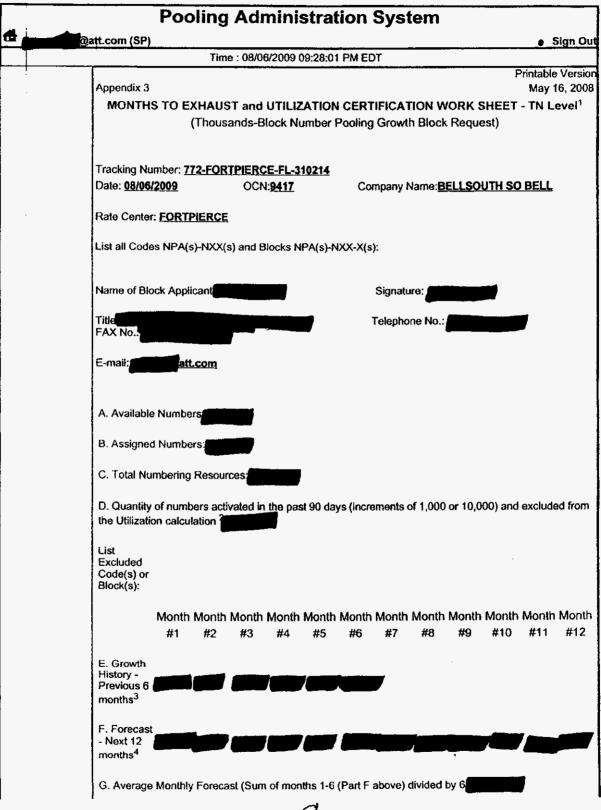

| į t                   | I. Months  o <u>Numbers Available for Assignment to</u> Exhaust <sup>5</sup> <u>Customers(A)</u> =                                                                                                    |  |  |  |  |
|-----------------------|----------------------------------------------------------------------------------------------------|--|--|--|--|
|                       | Average Monthly Forecast(G)                                                                                                    |  |  |  |  |
|                       | Block Requested Available Numbers Months To Exhaust  66.414                                                                                                    |  |  |  |  |
| gl                    | t.  ¿Utilization <sup>6</sup> Assigned Numbers(B) - Excluded Numbers(D) X 100 ≈ <b>56.53</b> =  Total Numbering Resources(C)-Excluded                                                                                                    |  |  |  |  |
| :<br>:<br>:<br>:<br>: | Numbers(D)                                                                                                    |  |  |  |  |
| E                     | explanation:                                                                                                    |  |  |  |  |
| e                     | A copy of this worksheet is required to be submitted to the Pooling Administrator when requesting idditional numbering resources in a rate center. For auditing purposes, the applicant must retain a copy of this document.                            |  |  |  |  |
| a                     | <sup>2</sup> Quantity of numbers activated in the past 90 days is based on blocks and/or codes received from the administrator and shall be reported in increments of 1,000 or 10,000 TNs (e. g.: 2 blocks received=2,000 and 1 code received =10,000). |  |  |  |  |
| .3                    | Net change in TNs no longer available for assignment in each previous month, starting with the most listant month as Month #1, and Month #6 as the current month.                                                                                       |  |  |  |  |
| . 4                   | Forecast of TNs needed in each following month, starting with the most recent month as Month #1.                                                                                                    |  |  |  |  |
|                       | To be assigned an additional thousands-block (NXX-X) for growth, "Months to Exhaust" must be less han or equal to 6 months. (FCC 00-104, section 52.15 (g) (3) (iii)).                                                                                  |  |  |  |  |
|                       | Newly acquired numbers may be excluded from the Utilization calculation (FCC 00104, section 52.15 (g) 3)(ii))                                                                                                    |  |  |  |  |
|                       | Back                                                                                                    |  |  |  |  |
| :                     | Question? Email us<br>© 1997-2012 NeuStar, Inc.<br>Legal Notice                                                                                                    |  |  |  |  |

# **Pooling Administration System** Sign Out @att.com (SP) Time: 08/06/2009 09:26:32 PM EDT Months to Exhaust and Utilization Certification Worksheet - TN Level(Continued)<sup>1</sup> Your Utilization calculates to 56.530%. The FCC required the utilization of 75.000%. You have requested more blocks than you will exhaust in six months. **Select One Option and Submit** Return to the Months To Exhaust Form Need to request a State Waiver Received a State Waiver Submit Cancel Question? Email us © 1997-2012 NeuStar, Inc. Legal Notice

### Ft. Pierce Customer Contact Information

Attachment 2

## **REDACTED**

### **Customer Contact Information**

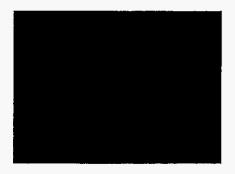